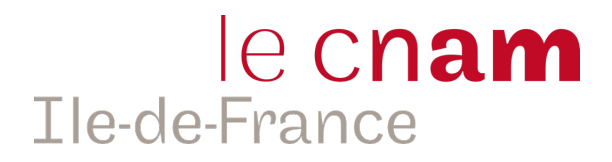

# Guide de l'auditeur.rice

 $\bullet$   $\bullet$   $\bullet$ 

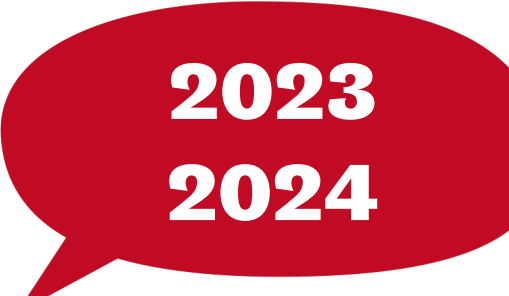

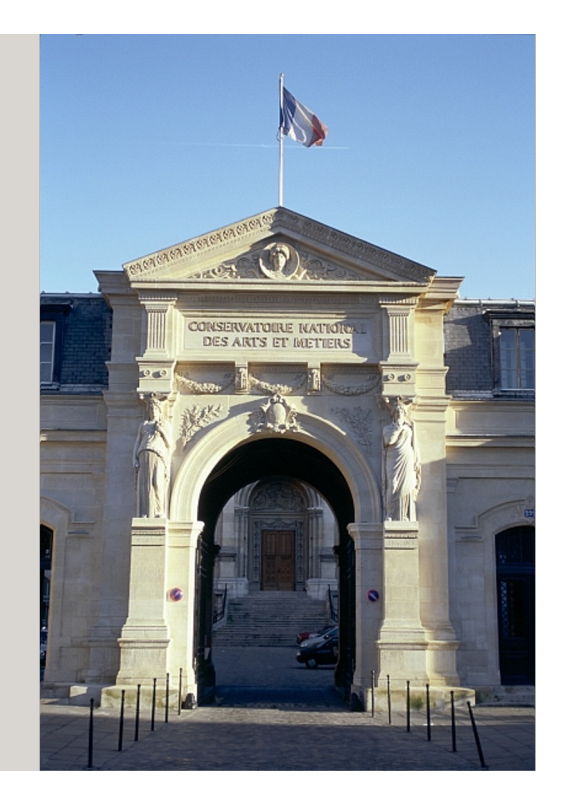

## **Présentation du CNAM**

Le CNAM (conservatoire national des arts et métiers) à travers l'une de ses missions est un centre de formation destiné aux personnes (en activité ou non) qui souhaitent acquérir/développer des nouvelles compétentes ou changer d'orientation professionnelle.

Doté du statut de grand établissement, il est placé sous la tutelle du ministère en charge de l'Enseignement supérieur et de la Recherche. Il est un formidable outil au service du développement des **actifs** (salariés et demandeurs d'emploi), des **entreprises**, des **territoires** et de l'**emploi.**

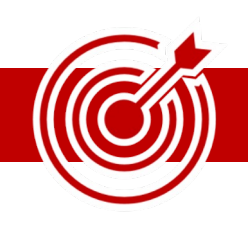

## **Trois missions fondamentales**

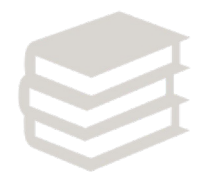

La **formation professionnelle** supérieure tout au long de la vie pour accompagner les adultes qui souhaitent évoluer dans leur vie professionnelle en suivant une formation de leurs propres initiatives ou en co-initiative avec leur employeur.

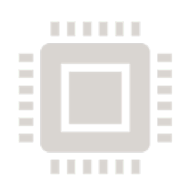

La **recherche technologique** et l'**innovation** pour répondre aux nouveaux besoins économiques et sociaux exprimés par les entreprises ou les collectivités et les aider à faire tomber les « verrous » technologiques qui les freinent. Ainsi, le Cnam accompagne le développement des compétences des personnes et la compétitivité des entreprises.

La diffusion de la **culture scientifique et technique** pour sensibiliser le plus grand nombre à l'importance de l'innovation dans nos sociétés par le biais de conférences ou d'expositions, en valorisant notamment les richesses des collections du Musée des arts et métiers.

#### Le Cnam Ile-de-France est présent sur six départements avec 8 centres pour s'orienter et s'inscrire :

#### **1 - SAINT-DENIS**

61 rue du Landy 93210 La Plaine-Saint-Denis 01 42 43 34 22 cnam-idf.fr/nos-centres/saint-denis

#### **2 - NOISY-LE-GRAND**

Lycée Evariste Galois 32 avenue Montaigne 93160 Noisy-le-Grand 01 49 89 33 35 cnam-idf.fr/nos-centres/noisy

#### **3 - BOULOGNE**

Lycée Etienne-Jules Marey 154 rue de Silly 92100 Boulogne 01 55 19 82 96 cnam-idf.fr/nos-centres/boulogne

#### **4 - NANTERRE**

Université Paris Nanterre Bâtiment de la Formation **Continue** 200 av de la République 92001 Nanterre 01 40 97 77 00 cnam-idf.fr/nos-centres/nanterre

#### **5 - VERSAILLES**

1 rue Albert Samain 78000 Versailles 01 39 07 13 13 cnam-idf.fr/nos-centres/ versailles

#### **6 - CERGY-PONTOISE**

**5**

**3**

91

**4**

95

**6**

78

ENSEA 6 avenue du Ponceau 95014 Cergy-Pontoise Cedex 01 34 43 27 01 cnam-idf.fr/nos-centres/cergy

#### **8 - EVRY**

**9**<sub>193</sub>

**8**

**2**

**7**

77

19 cours Blaise Pascal 91000 Evry 01 60 79 87 70/71 cnam-idf.fr nos-centres/evry

#### **7 - MELUN**

Tour Galliéni 49-51, avenue Thiers 77000 Melun 01 60 99 00 85 cnam-idf.fr/nos-centres/melun Le CNAM Ile-de-France propose un choix important de formations dans de nombreux domaines (comptabilité, droit, gestion, commerce, informatique, management, ressources humaines, web, …) et de différents niveaux de diplôme ou certification.

Vous avez choisi de suivre une ou plusieurs unités d'enseignement, à la carte ou dans le cadre de la préparation d'un diplôme dans nos centres CNAM Ile-de-France, vous êtes désormais un(e) auditeur(rice) du CNAM.

Ce guide a pour objectif de vous accompagner dans votre parcours.

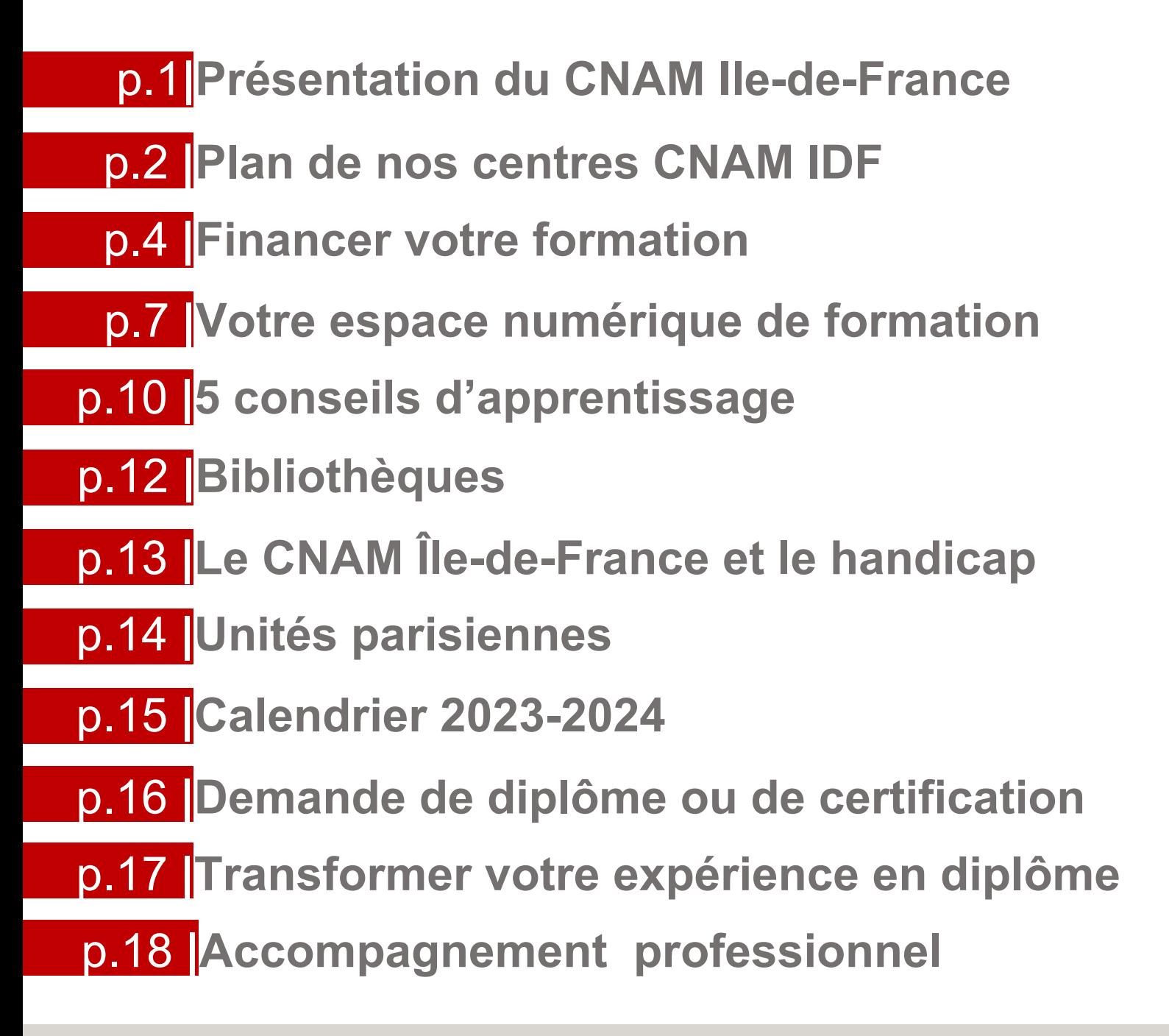

Vous avez la possibilité de financer nos formations à titre personnel ou de demander une prise en charge par votre employeur.

## **Compte personnel de formation (CPF)**

#### **Pour qui ?**

Toutes les personnes de 16 ans et plus bénéficient d'un compte personnel de formation, jusqu'à ce qu'elles aient fait valoir l'ensemble de leurs droits à la retraite.

Le compte peut être utilisé par :

- Salariés d'au moins 16 ans
- Demandeurs d'emploi
- Les agents de la fonction publics
- Les travailleurs indépendants, professions libérales ou professions non salariées

#### **Comment faire ?**

Si vous n'avez pas encore créé votre compte rendez-vous sur www.moncompteformation.gouv.fr .

Si vous êtes déjà détenteur d'un compte CPF et vous souhaitez l'utiliser, rendez-vous dans l'un de nos centres Cnam Ile-de-France pour rencontrer l'une de nos conseillères formations qui vous accompagnera dans votre projet (formations éligibles, coût, démarches …).

## **Les abondement CPF**

#### **Pour qui ?**

#### **Vous êtes salarié :**

Si vous n'avez pas assez de droits sur votre compte personnel de formation, vous pouvez demander à votre employeur de co-financer votre projet de formation. N'hésitez pas à lui parler de votre projet. Vous pourrez lui présenter la formation que vous aurez repéré sur **l'application CPF**. En cas d'accord, votre employeur versera sur votre CPF une dotation supplémentaire que vous pourrez utiliser avec le reste de vos droits.

#### **Vous êtes demandeur d'emploi :**

Si vos droits sont insuffisants, vous pouvez compléter en ligne sur l'application une demande d'abondement à Pôle emploi qui vous répondra sous 10 jours ouvrés maximum. A noter : votre conseiller Pôle emploi est tenu informé de votre demande d'abondement depuis **Mon Compte Formation**, et reste à votre écoute pour vous accompagner dans votre projet et répondre à vos questions.

## **Avez-vous pensé à vous faire financer votre formation ?**

Vous avez la possibilité de financer nos formations à titre personnel ou de demander une prise en charge par votre employeur.

## **Le CPF de Transition Professionnelle**

#### **Principe :**

Le CPF de transition professionnelle peut être utilisé pour financer des formations certifiantes, éligibles au CPF, destinées à permettre au salarié de changer de métier ou de profession.

#### **Pour qui ?**

Salariés justifiant d'une ancienneté d'au moins 2 ans, consécutifs ou non, dont 1 an dans l'entreprise, quelle qu'ait été la nature des contrats de travail successifs. Par dérogation, des modalités particulières d'ancienneté sont prévues pour les salariés souhaitant réaliser leur projet de transition à l'issue de leur CDD.

#### **Comment faire ?**

•Lorsque la formation souhaitée comporte une interruption continue de travail de plus de 6 mois : le salarié doit adresser une demande écrite à l'employeur au plus tard 120 jours avant le début de l'action de formation.

•Lorsque la formation souhaitée comporte une interruption continue de travail de moins de 6 mois, ou que celle-ci se déroule à temps partiel, le salarié doit adresser une demande écrite à l'employeur au plus tard 60 jours avant le début de l'action de formation.

•Retirez un dossier auprès du CPIR (Commissions Paritaires Interprofessionnelles Régionales) de votre lieu de domicile ou de travail et déposez-le complété 3 mois avant le début de la formation.

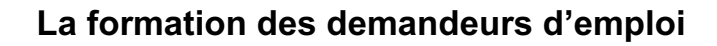

Il existe différents dispositifs d'aide suivant votre situation. Pour les connaître, rapprochez-vous du Pôle emploi dont vous dépendez pour obtenir les détails.

#### **Avez-vous pensé à vous faire financer votre formation ?**

Vous avez la possibilité de financer nos formations à titre personnel ou de demander une prise en charge par votre employeur.

## **Plan de développement des compétences**

#### **Pour qui ?**

Vous êtes salarié en CDD ou en CDI, sans condition d'ancienneté. Les intérimaires peuvent aussi demander à bénéficier de formations financées par leurs entreprises de travail temporaire.

La plupart des entreprises planifient sur l'année leurs actions de formation dans un plan de formation. Si votre entreprise n'a pas conçu de plan, vous pouvez lui demander de prendre en charge votre formation.

#### **Comment faire ?**

Présentez votre demande à l'employeur en faisant valoir l'intérêt de la formation pour votre poste ou comme plus-value au sein de votre entreprise. Les formations les plus facilement acceptées restent celles qui présentent un lien direct avec le contenu du poste.

Rendez-vous dans l'un de nos centres Cnam Ile-de-France pour rencontrer l'une de nos conseillères formations qui vous établira un devis

## **La PRO-A (reconversion ou promotion par l'alternance)**

#### **Principe :**

La PRO-A vise à faciliter un changement de métier ou de profession, ou une promotion sociale ou professionnelle, en suivant des actions de formation ou des actions permettant de faire valider les acquis de l'expérience (VAE). Elle peut également permettre l'acquisition du socle de connaissances et de compétences. Le dispositif s'étend sur une période entre 6 et 12 mois et la formation ne doit pas être inférieure à 150 heures.

#### **Pour qui ?**

Salariés en contrat à durée indéterminée (CDI) y compris les salariés titulaires d'un contrat unique d'insertion à durée indéterminée (CUI-CDI), et les sportifs ou entraîneurs professionnels en contrat à durée déterminée (CDD).

Attention : niveau de qualification inférieur au niveau 6 (licence).

#### **Comment faire ?**

•**Dans l'entreprise :** la mobilisation du dispositif figure parmi les sujets à aborder lors de l'entretien professionnel.

•**Hors de l'entreprise :** en s'adressant à son opérateur de compétences (OPCO), chargé du financement de la formation réalisée dans le cadre de Pro-A.

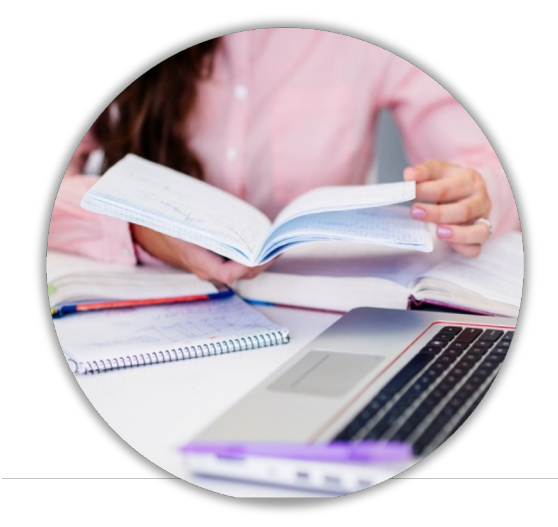

Tout élève inscrit au Cnam Ile-de-France possède un Espace Numérique de Formation (ENF) : lecnam.net

Votre **espace numérique de formation** vous donne l'accès à nos actualités, au contenu en lig[ne des unité](https://lecnam.net/)s d'enseignements en formation à distance et/ou en hybride, l'accès à vos services (votre planning, notes (hors Cnam Paris), téléchargement de vos convocations aux examens) et aux différentes applications dont Office365.

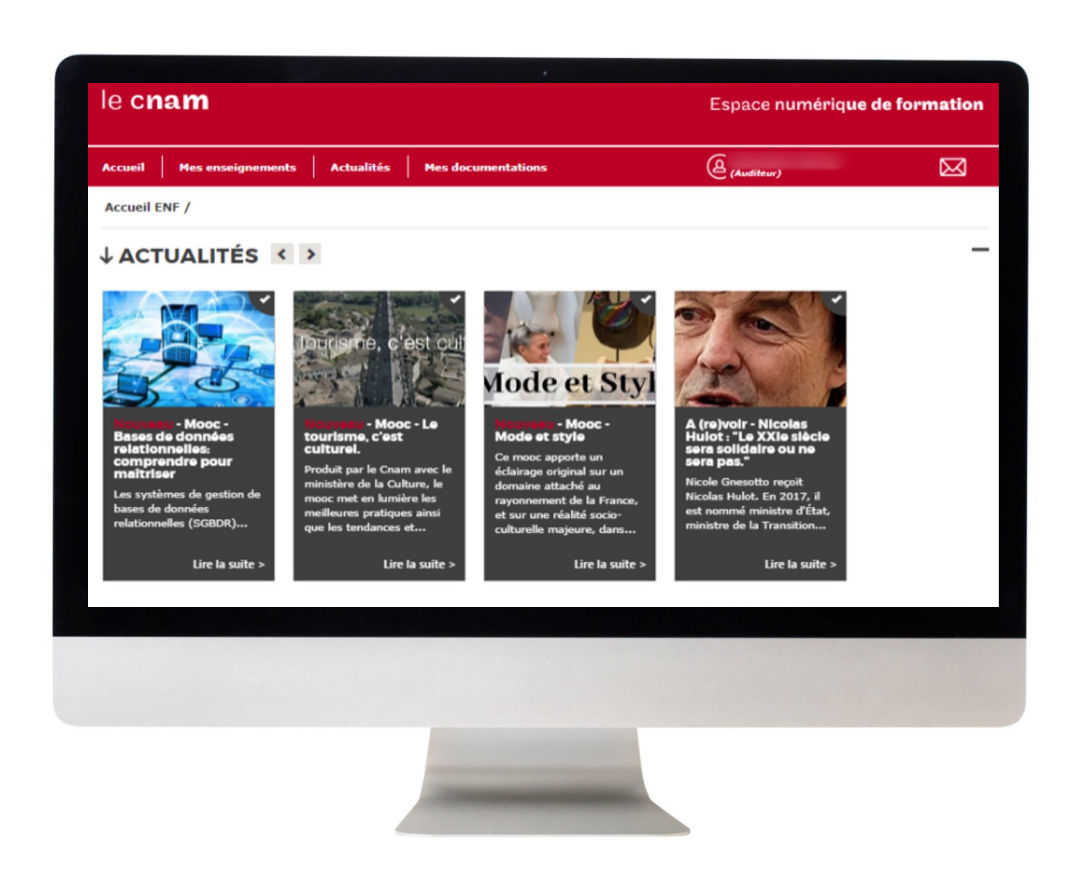

#### **Comment faire pour me connecter ?**

Vous avez reçu un mail vous invitant à créer votre mot de passe et pour activer votre espace numérique de formation ENF.

Cliquez sur le lien valable une semaine et à usage unique pour créer votre mot de passe. Rendez-vous sur www.lecnam.net puis saisissez votre identifiant : prénom.nom.auditeur puis votre mot de passe.

L'utilisation des navigateurs Firefox (logiciel libre) et Google est fortement recommandé pour naviguer sur les sites du Cnam.

Si vous avez oublié votre mot de passe, cliquez sur « mot de passe oublié » via lecnam.net et suivez les instructions à l'écran.

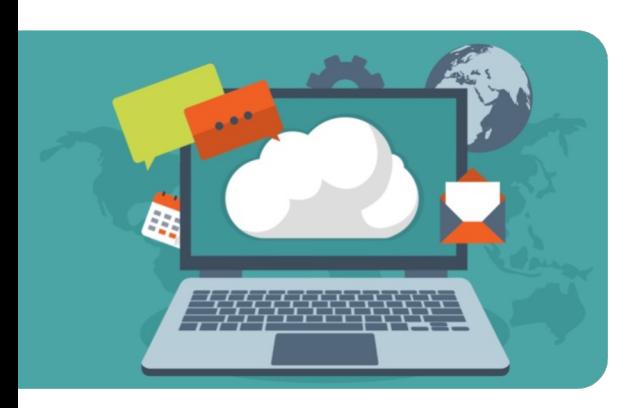

**Office 365**

Via votre Espace Numérique de Formation vous pouvez accéder gratuitement aux applications d'Office 365. Cette suite bureautique est constituée d'outils de travail, d'un agenda et du service de messagerie Outlook. Il vous est possible d'installer Office 365 sur votre laptop ou d'y accéder directement en ligne via l'ENF. La licence d'activation couvre uniquement la durée de votre inscription au CNAM.

## **Ressources en ligne**

Les unités d'enseignement en formation à distance et en hybride proposent un contenu pédagogique accessible via votre compte lecnam.net dans la rubrique mes enseignements.

Les ressources pédagogiques sont disponibles pour le semestre en cours (année universitaire dans le cadre d'unité annuelle). Les contenus sont accessibles jusqu'à la seconde session d'examen.

**Il vous est donc conseillé de télécharger vos cours au fur et à mesure.**

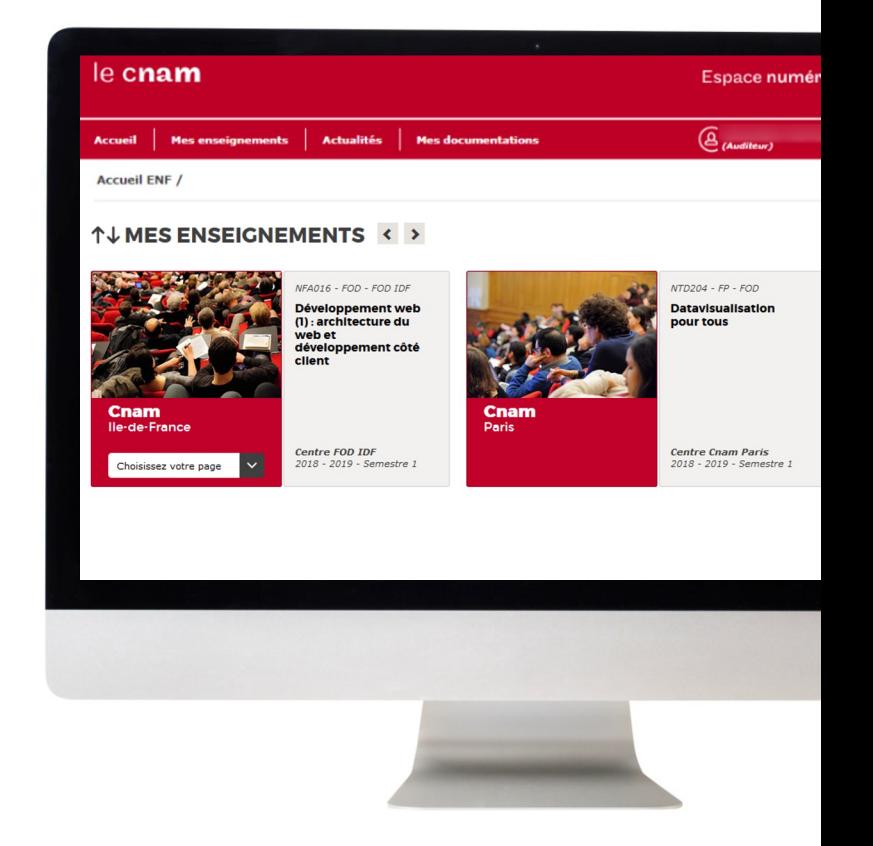

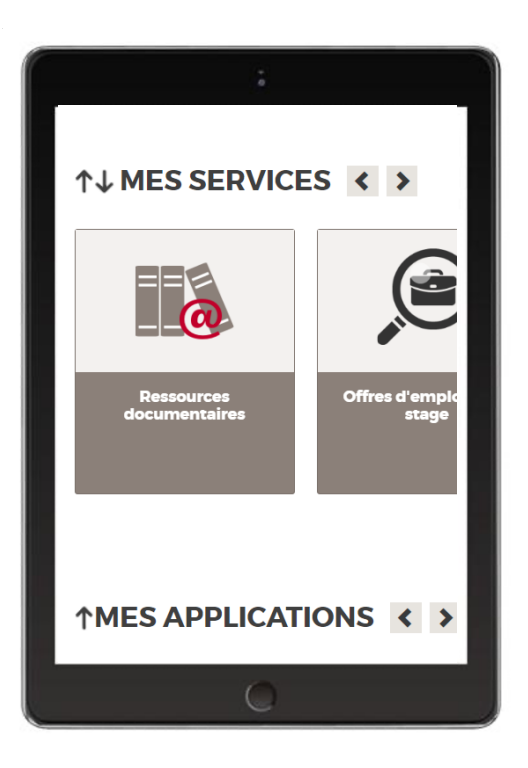

Les ressources numériques (livres électroniques, revues électroniques, bases de données) sont accessibles à l'ensemble de la communauté du Cnam. Pour y accéder rendez-vous sur **Mes services** -> **Ressources documentaires.**

#### **Résultats et attestations de succès pour les unités d'enseignement du CNAM**

#### **Ile-de-France (hors CNAM Paris).**

Les résultats sont consultables via votre espace ENF. Rendez-vous dans la rubrique « Mes services » puis dans « Cursus ».

Aucun résultat n'est communiqué par téléphone.

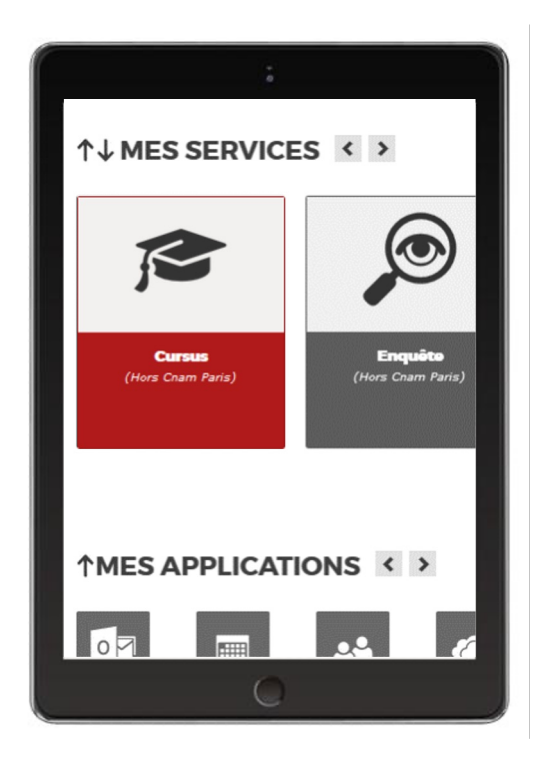

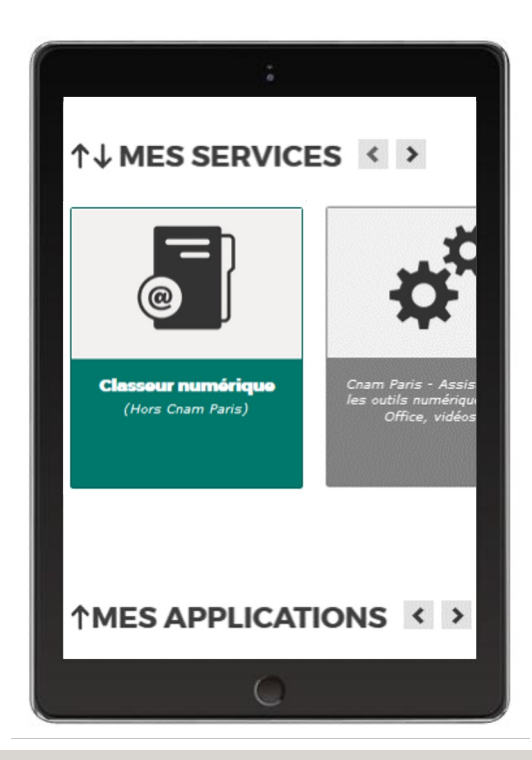

Concernant les attestations de succès, elles sont accessibles dès lors que les résultats sont validés définitivement par les jurys. Rendez-vous dans la rubrique « Mes services » puis dans

«Classeur numérique ».

## **5 conseils d'apprentissage**

#### **Préparer un planning semestriel réaliste**

Nous préconisons de prendre 2 à 3 unités d'enseignements par semestre. Tenez compte de votre activité professionnelle et de votre vie personnelle.

#### **Réviser régulièrement**

**1**

Afin de favoriser la mémorisation, l'acquisition des connaissances et la motivation, il est essentiel de trouver votre propre rythme de travail et de le maintenir. Il est important d'étudier et de réviser régulièrement vos cours afin de ne pas vous sentir dépassé(e). Pour ce faire, vous pouvez rédiger des fiches de révision, revoir les exercices à plusieurs reprises et prendre contact avec vos enseignants. En adoptant cette approche, vous serez mieux préparé à l'examen de fin de semestre. **2**

#### **Pour nos formations à distance, hybrides et classes virtuelles :**

#### **Se réserver un espace de travail dédié**

Même si vous suivez une formation numérique, il est essentiel de vous considérer comme un étudiant à part entière lorsque vous vous engagez dans votre parcours d'apprentissage. Si vous souhaitez étudier dans des conditions optimales, il est essentiel d'avoir un environnement propice à la concentration et où vous vous sentirez à l'aise. Nous vous conseillons fortement l'utilisation d'un ordinateur, d'un casque audio équipé d'un micro ou des enceintes et d'un micro. En résumé, pour étudier dans de bonnes conditions, recherchez un espace calme, confortable et équipé. **3**

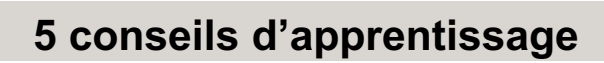

#### **Prévenir son entourage**

Lorsque vous étudiez à domicile, il est important de faire comprendre à votre famille ou à votre entourage que vous ne pouvez pas être disponible. **4**

Pour ce faire, partagez votre emploi du temps avec les personnes vivant sous le même toit que vous (famille, amis, colocataires) et encouragez-les à respecter vos heures d'étude. Abordez la situation avec diplomatie et enthousiasme en leur expliquant combien cette formation est importante pour vous, et soulignez qu'ils peuvent jouer un rôle essentiel dans votre réussite.

Vous pouvez les impliquer dans votre apprentissage en les invitant à tester vos connaissances, car ils souhaitent sans aucun doute voir votre formation à distance être couronnée de succès autant que vous le souhaitez vous-même !

#### **Pour la modalité Formation à Distance (FOAD) s'organiser**

**5**

La réussite dans la formation à distance repose sur la méthode et l'organisation. C'est pourquoi il est important de se créer un emploi du temps dès le début de la formation, en planifiant des sessions de travail, de révision et de pause en répartissant des plages horaires fixes qui peuvent être ajustées en cas d'imprévus.

Si vous avez un emploi à côté ou si vous avez des responsabilités familiales, il est essentiel de définir des plannings réalistes qui correspondent à votre mode de vie. En adaptant votre emploi du temps en fonction de vos contraintes, vous augmentez vos chances de réussite et vous êtes en mesure de concilier vos différentes responsabilités de manière efficace.

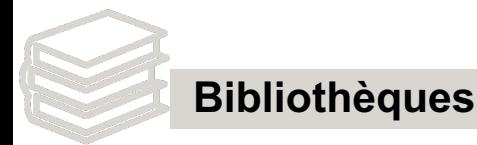

Un réseau de bibliothèques et de centres de documentation mettent à votre disposition des documents spécialisés dans votre domaine d'étude et/ou de recherche. **L'accès est gratuit,** sous condition d'inscription au Cnam.

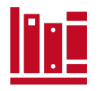

**Bibliothèque Centrale** 292 rue Saint-Martin,75003 Paris

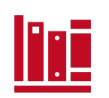

**Bibliothèque Conté** 2 rue Conté, 75003 Paris Accès 33, 2eme étage, salle 22

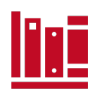

**Bibliothèque Gay-Lussac** 41 rue Gay-Lussac, 75005 Paris

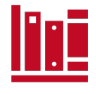

**Centre de documentation du musée des Arts et Métiers** 60 rue Réaumur, 75003 Paris

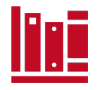

**Centre de documentation sur la formation et le travail Centre de documents**<br>80 rue Reuilly, 75012 Paris

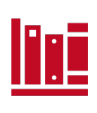

**Le CREPAC** 2 rue Conté, 75003 Paris *Accès 33, 3eme étage, porte 15*

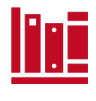

**Bibliothèque de géotechnique**

2 rue Conté, 75003 Paris

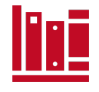

**Centre de documentation du CEET** 29, promenade Michel Simon 93160 Noisy-le-Grand

## **POUR EN SAVOIR PLUS :**

SPÉCIALISATION ET HORAIRES DES DIFFÉRENTES BIBLIOTHÈQUES EN LIGNE CONTACT : BIB.SERVICES@CNAM.FR

#### **Handitonam Le CNAM lie-de-France et le handicap**

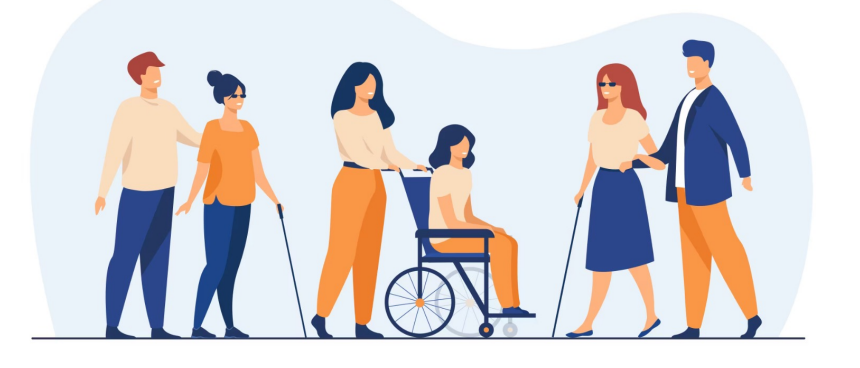

#### **La mission Handi'Cnam**

Si vous êtes en situation de handicap, la mission Handi'Cnam vous accompagne pour vos études, vos examens et votre vie au quotidien dans l'établissement.

Attention ! Vous devez vous signaler le plus tôt possible et a minima 5 semaines avant le début d'une session pour un aménagement d'examens.

Un guide de l'auditeur en situation de handicap est à votre disposition sur le site internet en version numérique.

#### **Pour en savoir plus :**

Site internet : https://cnam-idf.fr/le-cnam-idf-et-le-handicap

#### **Votre référent Handi'Cnam pour le CNAM Île-de-France :**

Contact : Phil[ippe BOURDAIRE](https://cnam-idf.fr/le-cnam-idf-et-le-handicap) N° de téléphone : 01 44 78 96 97 E-mail : handicnam@cnam-iledefrance.fr

## **Votre unité est proposée par le centre CNAM Paris**

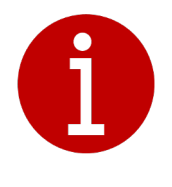

Paris

e cnam

#### **Si vous avez choisi des unités parisiennes**

Chaque élève inscrit à une unité d'enseignement parisienne dispose d'un compte sur le portail élève :

https://portaileleve.cnam.fr

Lorsque vous serez connecté(e), vous pourrez télécharger vos convocations aux examens, ainsi que d'autres documents administratifs comme vos certificats de scolarité, vos attestations de réussite aux examens, visualiser vos notes, etc... Si vous n'arrivez pas à vous connecter, vous pouvez essayer d'utiliser la fonctionnalité "Mot de passe oublié".

Pour y accéder, vous devez contacter le CCP via l'adresse email : contact\_paris@lecnam.net

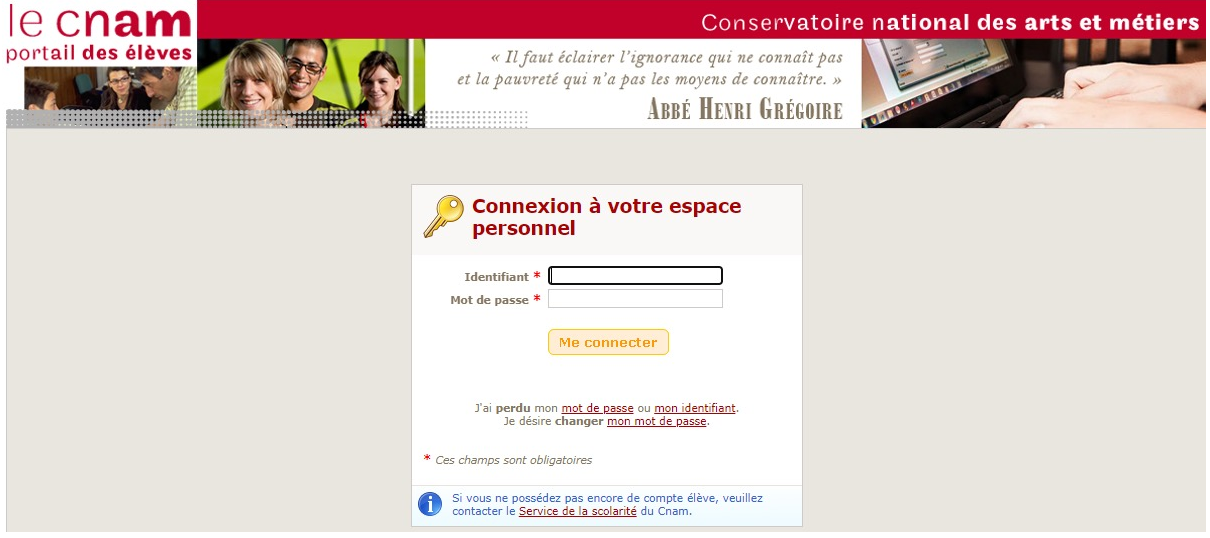

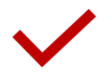

## **Passer vos examens**

Chaque unité d'enseignement fait l'objet d'un examen/partiel en fin de semestre.

Aucune convocation aux examens ne sera envoyée. Nous vous invitons à vous rendre sur votre portail élève pour télécharger ce document.

Le jour de l'examen, vous devez obligatoirement être munie de votre pièce d'identité.

**La session 2** est destinée aux personnes absentes ou non admises (note inférieure à 10/20) lors de la session 1. Aucune démarche ni convocation n'est nécessaire pour s'inscrire ou se présenter à la session 2.

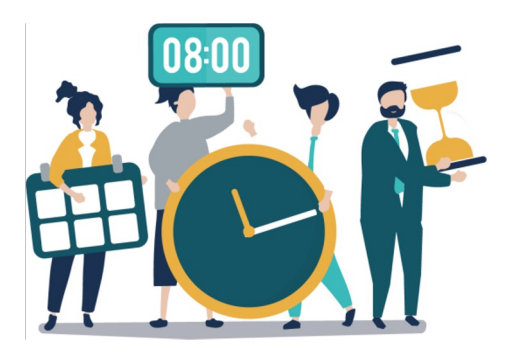

## **CALENDRIER**

**Inscriptions IDF** Semestre 1 et annuel : du 13 juin 2023 au 24 octobre 2023 Semestre 2 : du 13 juin 2023 au 20 mars 2024

**Inscriptions unité FOAD IDF** Semestre 1 et annuel : du 13 juin 2023 au 30 novembre 2023 Semestre 2 : du 13 juin 2023 au 29 avril 2024

**1er semestre** Cours : du 25 septembre 2023 au 20 janvier 2024 Examens : Session 1 : 15 janvier 2023 au 10 février 2024 Session 2 : 17 au 30 avril 2024 (FOAD) / 15 au 20 mars 2024 (autres modalités)

**2ème semestre** Cours : du 19 février 2024 au 15 juin 2024 Examens : Session 1 : 3 au 29 juin 2024 Session 2 : Dates à venir

#### **Vacances**

بعول

*Certains centres CNAM Ile-de-France peuvent fermer pendant les vacances scolaires de la toussaint. Vous serez informé.*

Noel : 25 décembre 2023 au 6 janvier 2024 Vacances de printemps : 8 au 21 avril 2024

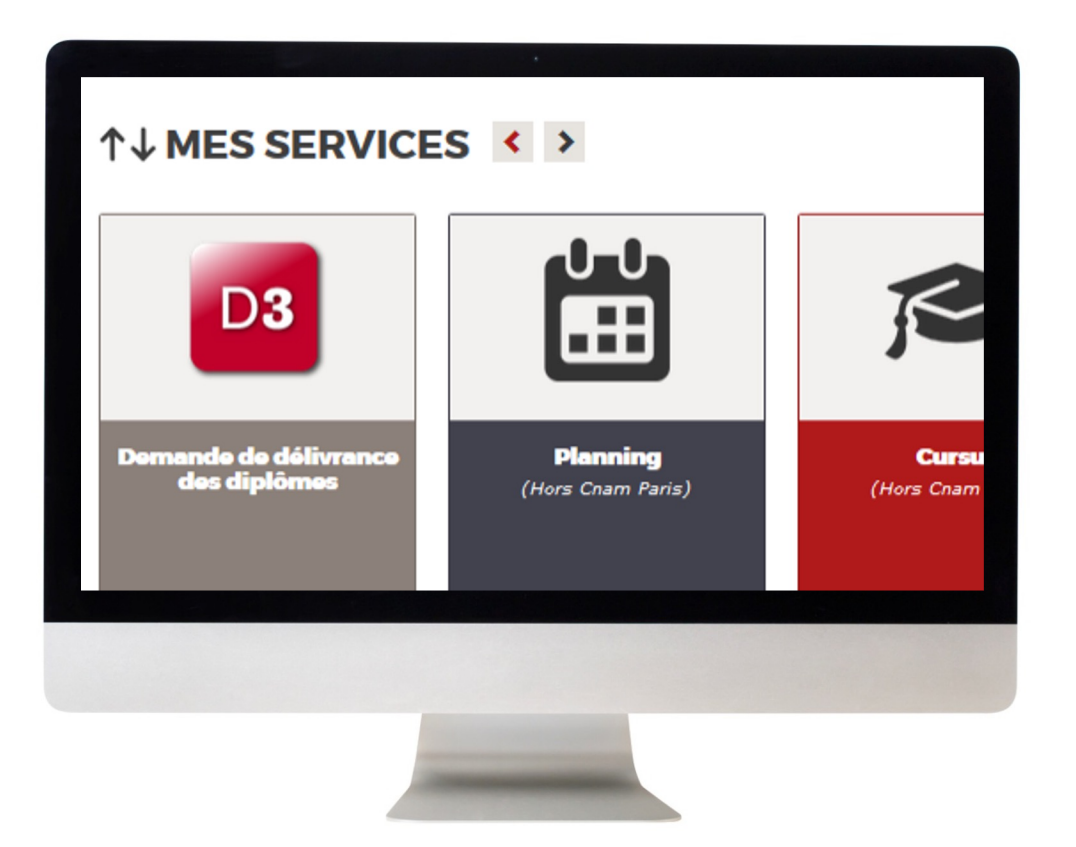

#### **Délivrance de diplôme ou de certification**

Pour obtenir la délivrance d'un diplôme, d'un titre ou d'un certificat du Cnam il faut :

- valider toutes les unités d'enseignement qui composent le diplôme (le principe de compensation consultable auprès du secrétariat de votre centre)
- posséder les pré-requis ou en être dispensé
- justifier d'une expérience professionnelle dans la spécialité étudiée, d'une durée et d'un niveau suffisant (1) .
- rendez-vous obligatoirement dans l'un de nos centres CNAM Ile-de-France pour faire le point sur votre future demande de délivrance de diplôme et d'analyse de l'expérience professionnelle

(1) Les enseignements du Cnam s'appuient sur l'expérience professionnelle acquise dans la spécialité du diplôme préparé. Celle-ci est obligatoire et contrôlée avant la délivrance du diplôme. La rédaction d'un rapport pourra vous être demandée.

Si vous n'êtes pas certain.e de posséder l'expérience professionnelle requise, vous pouvez, dès la validation d'un tiers de la formation, déposer un dossier de demande d'examen anticipé de l'expérience professionnelle. Les conventions de stages seront délivrées, le cas échéant, après étude du dossier.

#### **Transformez votre expérience en diplôme**

Vous visez un diplôme du Cnam : la validation de vos acquis de l'expérience ou de vos études supérieures peut y contribuer.

#### • **Validation des acquis de l'expérience (VAE)**

Cette procédure permet d'obtenir tout ou partie du diplôme visé au vu des acquis professionnels ou personnels. Une demande de VAE peut être déposée si vous avez acquis au cours de votre parcours professionnel et personnel des savoirs et des savoir-faire suffisants en rapport avec le diplôme visé.

#### • **Validation des acquis professionnels et personnels (VAPP)**

Cette validation permet d'être dispensée des conditions d'accès (pré-requis) au vu des acquis professionnels. Elle peut être engagée si vous ne possédez pas les diplômes requis pour s'inscrire à une formation du Cnam mais si vous pouvez faire valoir une expérience professionnelle dans le domaine du diplôme visé, du niveau exigé à l'entrée de la formation.

#### • **Validation des études supérieures (VES)**

Une VES permet d'être dispensé de certains modules de formation et de l'examen correspondant, si vous possédez un diplôme de l'enseignement supérieur ou si vous avez suivi antérieurement des formations dans un domaine en rapport avec le diplôme visé, et que les connaissances acquises sont jugées suffisantes et correspondent aux exigences pédagogiques actuelles.

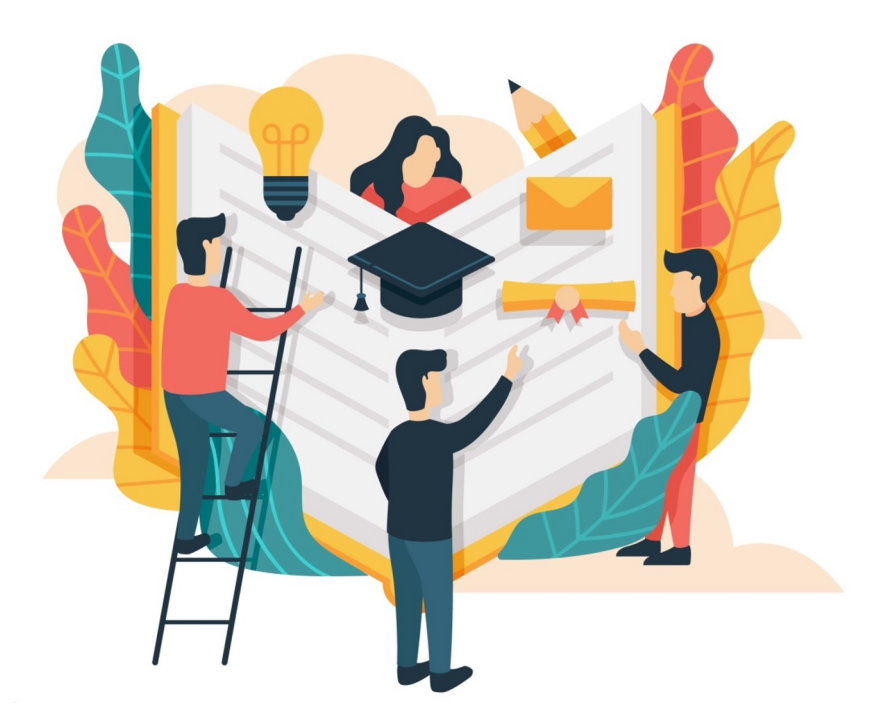

#### **Accompagnement Professionnel**

Le Cnam Île-de-France vous accompagne tout au long de votre carrière et de votre évolution professionnelle. A chaque étape importante de votre parcours, nos consultants vous aident à définir la prestation d'accompagnement adaptée à vos besoins.

#### • **Un accompagnement sur mesure pour votre BILAN DE COMPÉTENCES**

Avec l'aide d'un consultant professionnel, d'une méthode et d'outils, vous pouvez identifier et valoriser vos compétences professionnelles et personnelles, analyser vos aptitudes et motivations, dégager des pistes d'évolution et prendre des décisions. La conduite de nos bilans de compétences se fait à partir d'entretiens individuels et personnalisés. C'est une démarche accompagnée en vue de maîtriser votre avenir professionnel.

#### • **LE COACHING : se réinventer, pour performer**

Le **coaching** est l'accompagnement, limité dans le temps, de personnes ou d'équipes pour le **développement de leurs potentiels et de leur savoirfaire** dans le cadre d'objectifs professionnels.

#### • **Mieux connaître son type de personnalité**

Le MBTI® est un **outil d'évolution**, de **gestion de carrières** et d'accompagnement vers le management. Il prend la forme d'un questionnaire qui va permettre de définir son **type de personnalité** avec l'aide d'un consultant, de mieux se connaître et comprendre le fonctionnement des autres individus et ainsi mieux appréhender le changement, le travail en équipe entre autres.

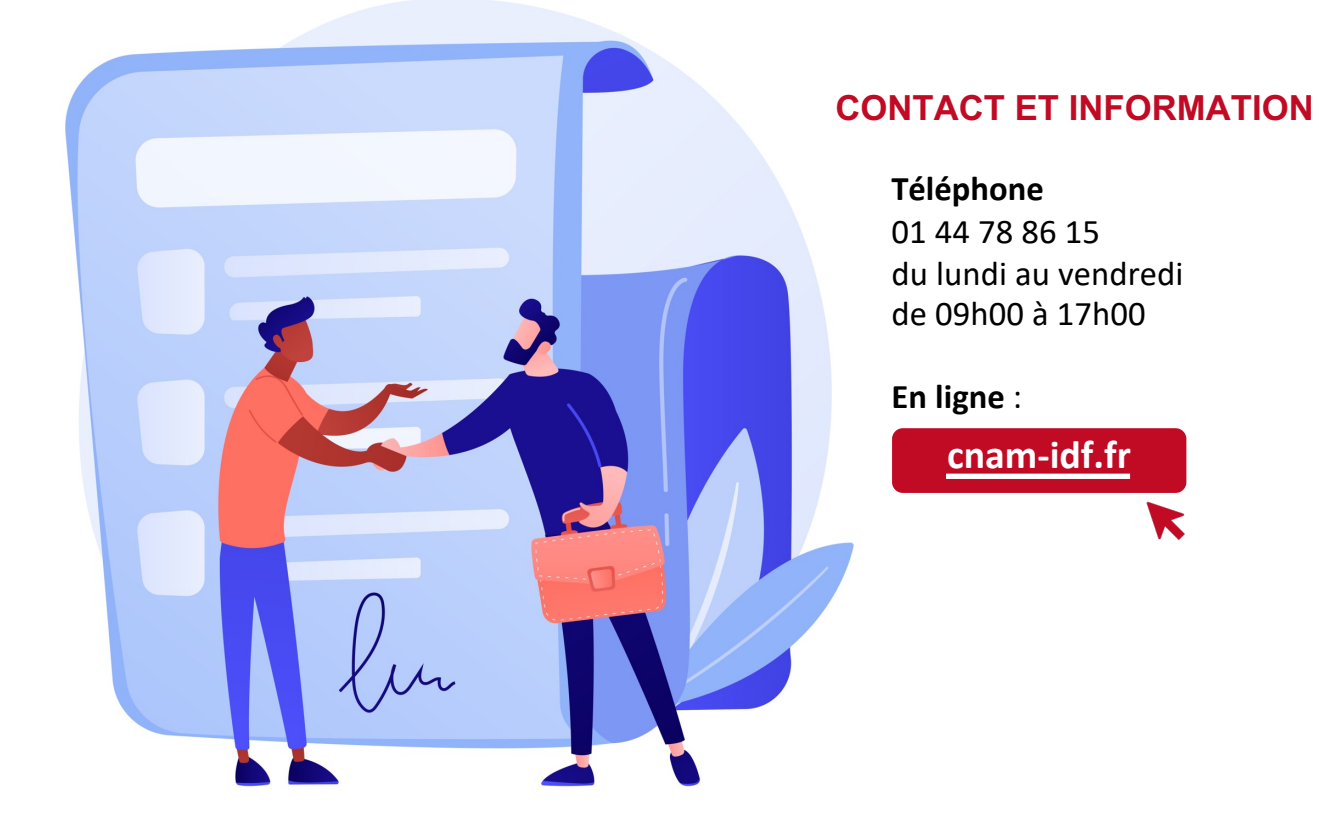

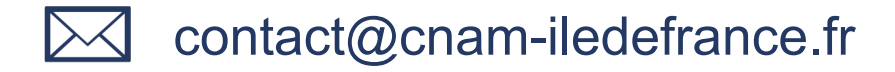

- Com 01 44 78 60 50
- **E** cnam-idf.fr

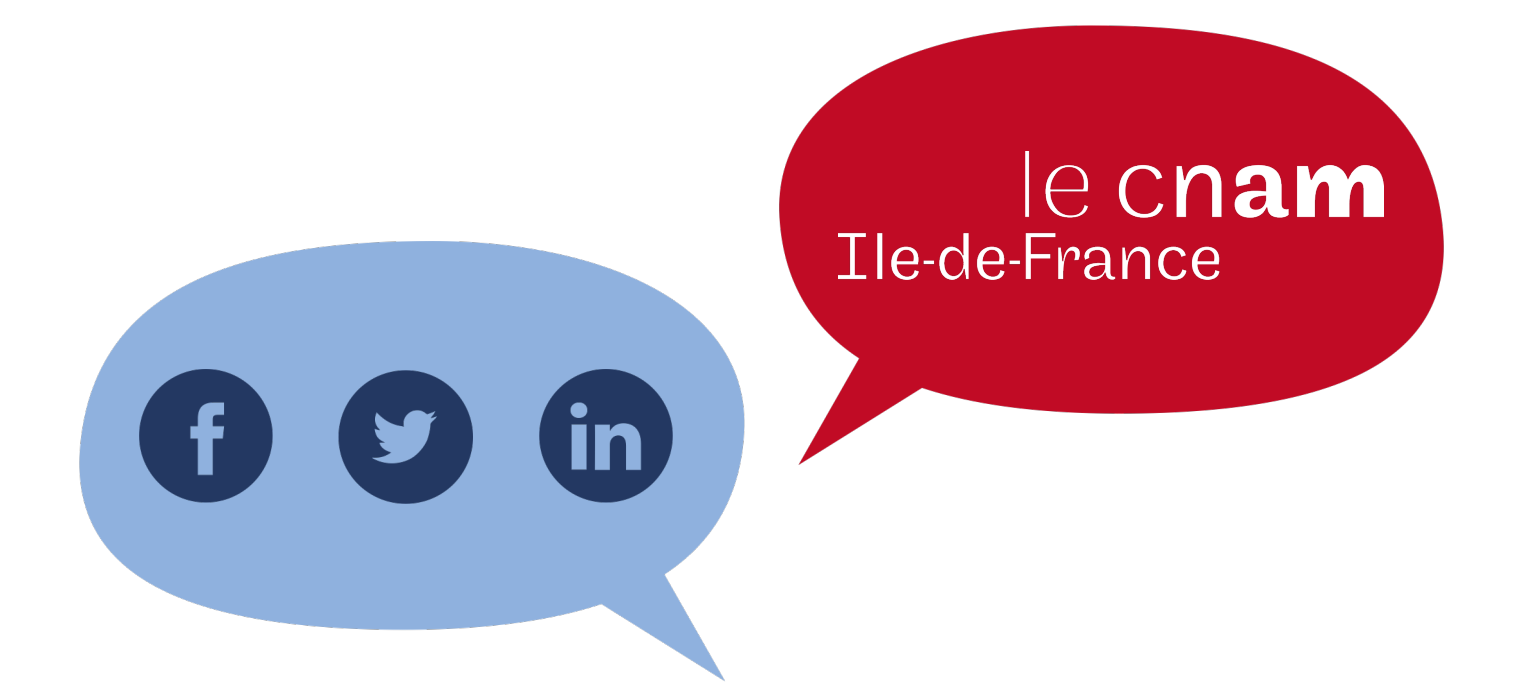

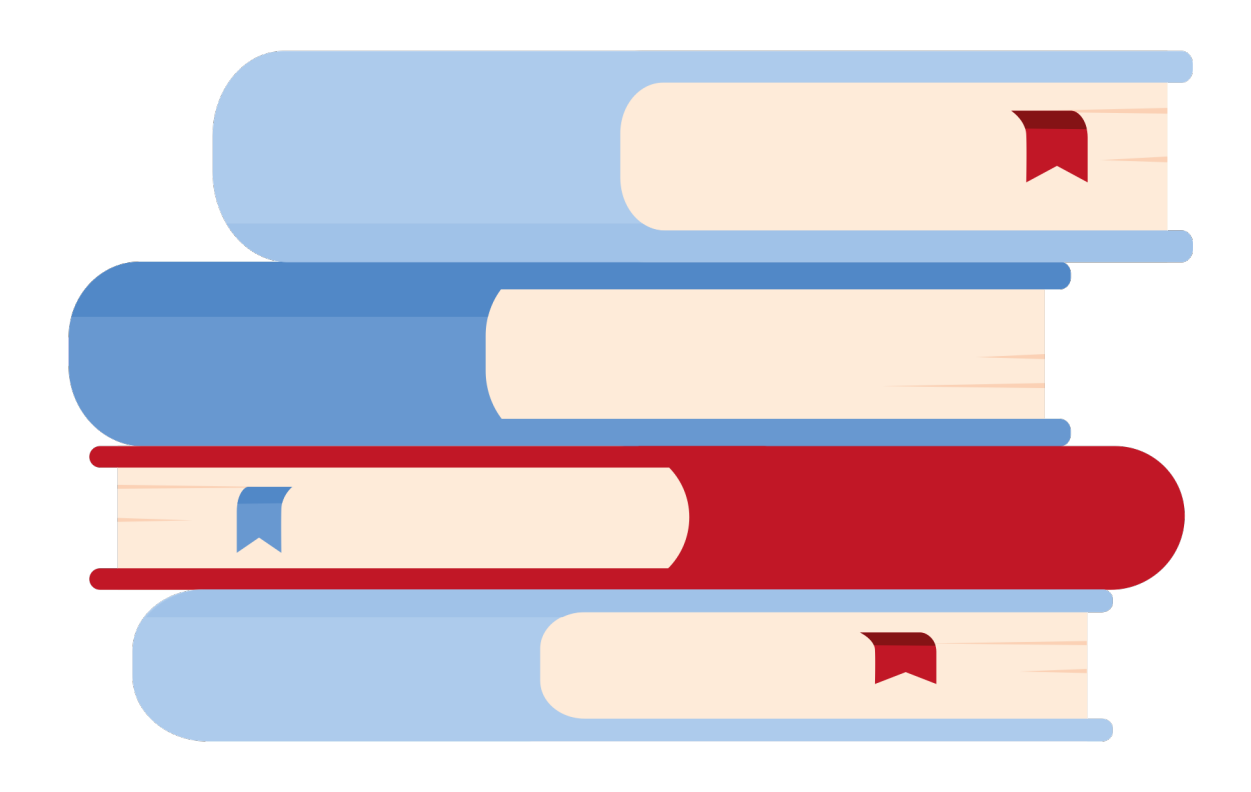